# Velkommen til kurs i

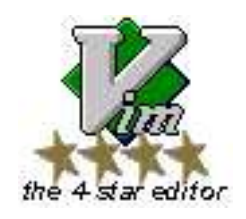

Alf B Lervåg <alfborge@stud.ntnu.no>

# Plan

- Hjelpesystemet i Vim
- Flytte markøren
- Bokmerker
- Jobbe med flere filer og vinduer
- Sesjoner
- Register (klipp og lim)
- Indentering
- Folding
- Nyttige tilleggspakker
- Quickfix
- Visual mode
- Automatisk fullføring av ord/linje
- Makro
- Visual mode
- Filtyper

# Hjelpesystemet i Vim

- :help <topic>
- CTRL-D
- Navigere frem og tilbake
	- ■CTRL-5 CTRL-T
- :tags
- 
- :ts

# Flytte markøren

- :he motion.txt
- Setninger, paragrafer, kodeblokker
- Søk deg frem
- Flytt markøren til neste tegn av typen (tTfF)
- Eksempel:
	- Delete inner word Yank a sentence
	- **Rewrap a paragraph**

## Bokmerker

Hva kan det brukes til? Brukes internt av vim (^, <, >, ") Lett å hoppe til forskjellige punkt i filen Alternativ til visual mode Forskjell på ' og ' CTRL-O, CTRL-I

:marks

## Jobbe med flere filer og vinduer

```
• : set hidden
:he windows.txt
  Buffers
  \blacksquare: Is
     :bufdo
   \blacksquare:b#
   CTRL-^
  Vinduer
  CTRL-W + (n|s|c|o|w|j|k|l|h|J|K|L|H)
   \blacksquare CTRL-W + (=\lfloor+|-)
   D:new
```
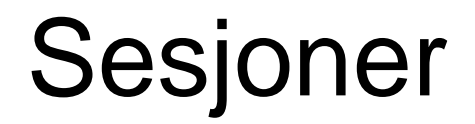

:mksession <filnavn> vim -S <filnavn> **•**:he Session

# Register

- Named registers (a-z, A-Z)
- Numbered registers (0-9)
- Smal delete register (-)
- Black hole register  $\cup$
- Selection register (\*, +, ~)
- Read-only register (%, #, :, .)
- Expression register (=)
- i\_CTRL-R
- $\blacksquare$  "

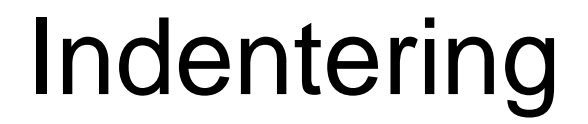

· shiftwidth, softtabstop, tabstop, expandtab  $\bullet$  CTRL-T, CTRL-D,  $>$ , <

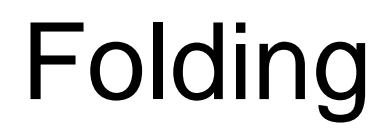

· foldmethod · foldmarker · zo, zc, zi, zx

# Nyttige tilleggspakker

- latex-suite
- Buffer Explorer
- Tlist
- vimspell?
- Hvordan installere.

# **Quickfix**

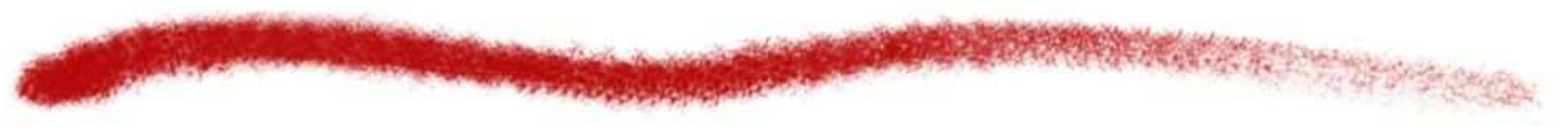

:make :compiler

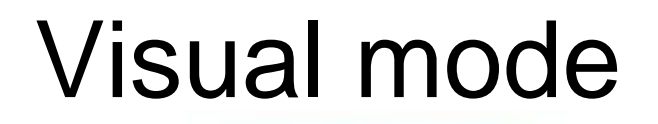

#### v, V, CTRL-V • gv

## Automatisk fullføring av ord/linje

CTRL-N, CTRL-P CTRL-X + ( CTRL-N | CTRL-P | CTRL-K | CTRL-T | CTRL-F )  $\bullet$  CTRL-X + CTRL-L

# Makro

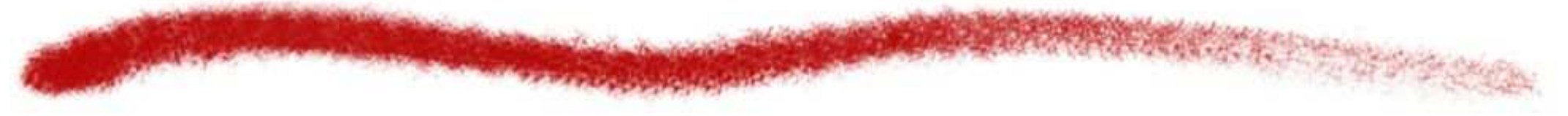

- q<register>
- @ <register>
- q<REGISTER>

### Tilpasse vim for eget bruk

~/.vimrc • Filtyper ( ~/.vim/ftplugin/<filetype>(\_.\*)?\.vim )

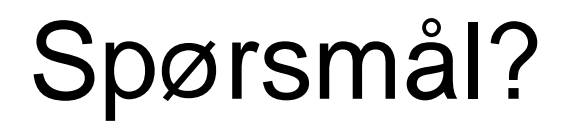

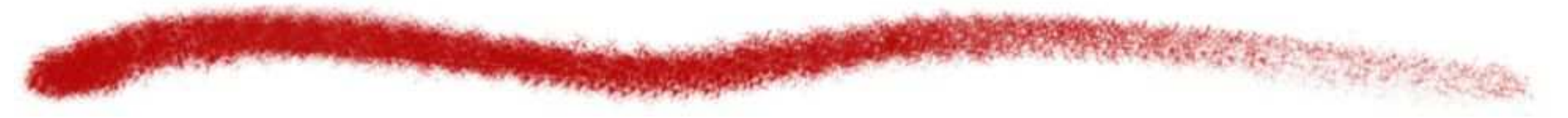

 $\bullet$  EOF